# STELLENBOSCH UNIVERSITY

Research Information Management System

INFONETICA

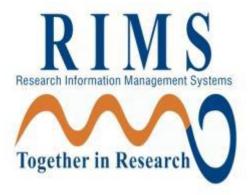

## ANIMAL CARE AND USE (ACU):

## TRAINING MANUAL

*Compliance/Ethics – New Application* 

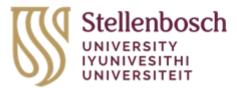

#### Contents

| 1. | Login                                                    | 2    |
|----|----------------------------------------------------------|------|
|    | Create your Project                                      |      |
| 3. | Complete the questions online                            | 5    |
| 4. | Share your application with your supervisor              | 8    |
| 5. | Sign and submit your application                         | .11  |
| 6. | Changes requested                                        | .14  |
| 7. | Creating a Sub Form (i.e., Progress Reports, Amendments) | . 15 |
| 8. | Definitions of actions in panel display                  | .16  |
| 9. | Definitions of Statuses                                  | . 17 |

#### 1. Login

The URL for the Infonectica website is <a href="https://applyethics.sun.ac.za/">https://applyethics.sun.ac.za/</a>

You will be required to login using your <u>username@sun.ac.za</u> and network password. Follow the instructions applicable to you.

NOTE: If you are <u>NOT</u> a registered student you will not be able to login. Please make sure you are registered before attempting to login.

Students who require applying for ethics clearance before they are registered must do this in consultation with their relevant department as the department will have to add them to the Information Technology SUNID temporary user database so that the student can be issued a username and password by IT. Please note that the SUNID process in not an ethics process, it is a completely separate process and is handled entirely by the relevant department

| ya6fa3b03-0a3c-4258-8433-a120dffcd348/wsfed?wsfed?ws                                                                                                    |                                                                                                    |                                                                                                    |  |  |
|----------------------------------------------------------------------------------------------------|----------------------------------------------------------------------------------------------------|----------------------------------------------------------------------------------------------------|--|--|
|                                                                                                    |                                                                                                    |                                                                                                    |  |  |
|                                                                                                    |                                                                                                    |                                                                                                    |  |  |
| and the second second second second second second second second second second second second second second second                                                                                                    |                                                                                                    |                                                                                                    |  |  |
| A DATE OF THE REAL PROPERTY OF                                                                                                    |                                                                                                    |                                                                                                    |  |  |
|                                                                                                    |                                                                                                    | - HIII                                                                                                    |  |  |
| Sector Martine State                                                                                                    |                                                                                                    | A DESCRIPTION OF A DESCRIPTION OF A DESC |  |  |
|                                                                                                    |                                                                                                    |                                                                                                    |  |  |
| A STATE OF THE STATE OF                                                                                                    | Stellenbosch<br>Passation<br>Passation<br>Passatio | an an an an an an an an an an an                                                                                                    |  |  |
|                                                                                                    | Sign in                                                                                                    |                                                                                                    |  |  |
|                                                                                                    | example@sun.ac.za                                                                                                    |                                                                                                    |  |  |
|                                                                                                    |                                                                                                    | EEE E                                                                                                    |  |  |
|                                                                                                    | Can't access your account?                                                                                                    |                                                                                                    |  |  |
| A REAL PROPERTY OF                                                                                                    | Back Next                                                                                                    |                                                                                                    |  |  |
| the second second secon |                                                                                                    | I I I I I I I I I I I I I I I I I I I                                                                                                    |  |  |
| Charles and the second                                                                                                    | To Sign-in at Stellenbosch University requires                                                                                                    |                                                                                                    |  |  |
|                                                                                                    | @sun.ac.za username. Passwords can be changed at<br>www.sun.ac.za/password                                                                                                    |                                                                                                    |  |  |
| CHAR AND                                                                                                    |                                                                                                    |                                                                                                    |  |  |
| CARLES COMPANY                                                                                                    | Sign-in options                                                                                                    |                                                                                                    |  |  |
|                                                                                                    | Sign-in options                                                                                                    |                                                                                                    |  |  |
| A STATE OF THE STATE OF THE STA | THE MERCE                                                                                                    | A CONTRACTOR OF THE OWNER                                                                                                    |  |  |
| A MARINE AND AND AND AND AND AND AND AND AND AND                                                                                                    | and the state of the state of the                                                                                                    |                                                                                                    |  |  |
|                                                                                                    |                                                                                                    | Dr. Part Com Land Barry 10                                                                                                    |  |  |
|                                                                                                    |                                                                                                    | and the second second                                                                                                    |  |  |
|                                                                                                    |                                                                                                    | and the second second                                                                                                    |  |  |
|                                                                                                    |                                                                                                    | Contraction of the operation of the second second sec                                                                                                    |  |  |

#### ENTER YOUR LOGIN CREDENTIALS AND SIGN IN.

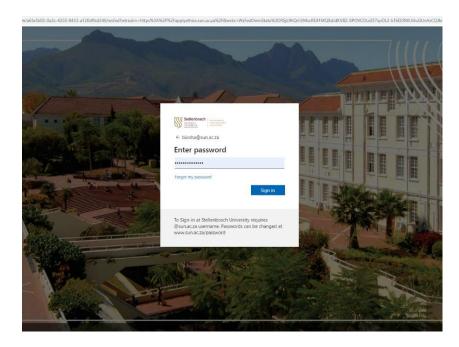

#### 2. Create your Project

Once logged in, you will land on the Infonetica landing page.

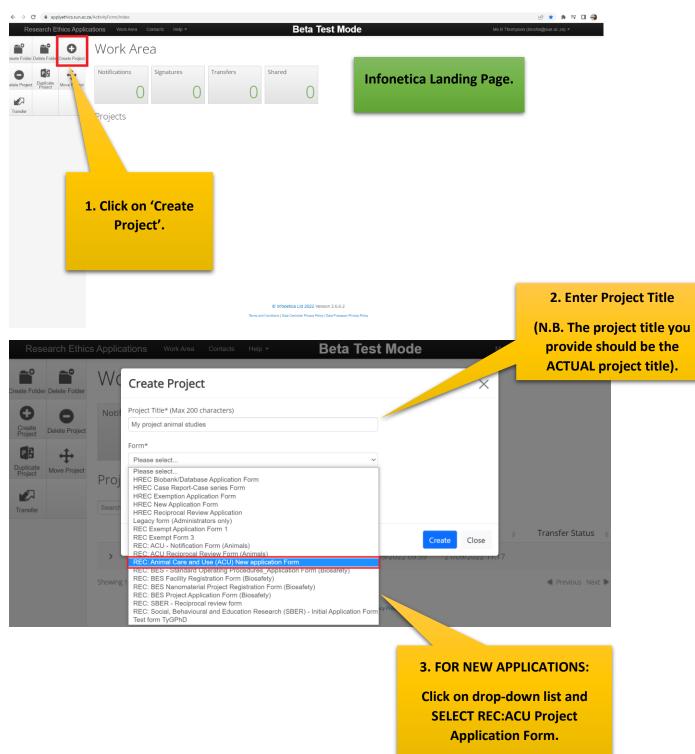

| Rese                 | arch Ethic          | s Applic | ations Work Area Contacts                                        | Help - Beta                         | a Test Mode                | Ms B T           | hompson 🔻           |
|----------------------|---------------------|----------|------------------------------------------------------------------|-------------------------------------|----------------------------|------------------|---------------------|
| Create Folder        | Delete Folder       | Wo       | Create Project                                                   |                                     |                            | ×                |                     |
| Create<br>Project    | B<br>Delete Project | Notif    | Project Title* (Max 200 characters)<br>My project animal studies |                                     |                            |                  |                     |
| Duplicate<br>Project | Hove Project        | Proj     | Form*<br>REC: Animal Care and Use (ACU) New                      | w application Form                  |                            |                  |                     |
| Transfer             |                     | Search   |                                                                  |                                     |                            | Create Close     |                     |
|                      |                     |          |                                                                  | • Owner                             | Date Created               | Date Modified    | Transfer Status 🛭 🍦 |
|                      |                     | >        | 4. Once you have                                                 |                                     | on 20/09/2022 09:59        | 21/09/2022 11:17 |                     |
|                      |                     | Show     | selected the corrector form, click on 'Creat                     |                                     | 2.6.6.2                    |                  | Previous Next       |
|                      |                     |          |                                                                  | ta Controller Privacy Policy   Data | a Processor Privacy Policy |                  |                     |

N.B. Please ensure you have selected the correct form.

#### 3. Complete the questions online

The system has now created a record for you with a system generated number. The next step is to complete the electronic application form.

| Research Ethic:             |                                            | нер - Beta Test Mode Ме в тне<br>nd Use (ACU) New application Form                 | 5. Click on the blue links<br>to begin answering the<br>questions necessary to |
|-----------------------------|--------------------------------------------|------------------------------------------------------------------------------------|--------------------------------------------------------------------------------|
|                             | Section                                    | Questions                                                                          |                                                                                |
| <                           | 1: Declaration                             | Declaration by Principle Investigator (PI)                                         | complete the form.                                                             |
| Share Completeness<br>Check | 1 2: Project Information                   | Project Information                                                                |                                                                                |
|                             | Section 3: Project Type                    | Research or Teaching                                                               |                                                                                |
| 2 🖷                         | Section 4: Investigators                   | Primary Investigator Co-Investigators Supervising Veterinarian (SAVC Requirements) |                                                                                |
| Refresh View as PDF         | Section 6: Study Description               | Synopsis Potential benefits of this study Objectives/ Hypotheses Study Design      |                                                                                |
|                             | Section 7: Animals Required                | Animal Information Housing and Care                                                |                                                                                |
|                             | Section 8: Procedures                      | Please select all relevant procedures                                              |                                                                                |
| D                           | Section 9: Monitoring and Transport        | Animal Monitoring Animal transport                                                 |                                                                                |
| -                           | Section 10: Endpoints                      | Humane Endpoints Ultimate fate of the animals                                      |                                                                                |
|                             | Section 11: Drugs                          | Drugs to be used                                                                   |                                                                                |
|                             | Section 12: Permits                        | Permits Required                                                                   |                                                                                |
|                             | Section 14: Occupational Health and Safety | Occupational Health and Safety                                                     |                                                                                |
|                             | Declaration/Signature                      | Declaration/Signature                                                              |                                                                                |
|                             |                                            | © Infonetica Ltd 2022 Version 2.6.6.2                                              | • 2                                                                            |
|                             | Terms and Co                               | anditions   Data Controller Privacy Policy   Data Processor Privacy Policy         |                                                                                |

- A To create a Sub Form
- B Use to check whether you have completed every question in the form
- C Use to share with supervisors
- D Use to refresh form

|   | Rese                 | A           | Applications Work A                      | rea Contacts Help <del>-</del> | Beta Test Mode                   | Ms B Thompson 👻 | the questions<br>on each page. |
|---|----------------------|-------------|------------------------------------------|--------------------------------|----------------------------------|-----------------|--------------------------------|
|   | Previous             | )<br>Next   | Project Information                      |                                |                                  |                 |                                |
| В | <b>1</b><br>Navigate | View as PDF | Project Title (include                   | e animal species type or na    | me)                              |                 |                                |
|   | Documents            | Signatures  | Are you applying for e                   | ethics clearance in your capac | ity as:                          |                 |                                |
| C | Save                 | Share       | Please Select<br>Are you registered as   | a PhD student at the Faculty   | of Medicine and Health Sciences? | ~               |                                |
|   | Collaborators        |             | Please Select                            |                                |                                  | v               |                                |
|   |                      |             | Expected Start Date<br>Expected End Date | [                              | ]                                |                 | 0                              |

- A Click on 'Previous' or 'Next' arrow to move to the previous or next page.
- B Click on 'Navigate' to take you back to the original form.
- C Click on 'Save' button before continuing to the next page.
- D Click on 'Share' to share your application form with your supervisor.

Select the relevant procedures:

| Rese          | arch Ethic            | cs Ap |                                     | Beta Test Mod | e Ms B Thom | pson 👻 |
|---------------|-----------------------|-------|-------------------------------------|---------------|-------------|--------|
| E             | ۲                     |       | Anesthesia                          |               |             |        |
| Previous      | Next                  |       | Animal Capturing                    |               |             |        |
|               |                       |       | Biopsy                              |               |             |        |
| 1             |                       |       | Blood Collection                    |               |             |        |
| Navigate      | View as PDF           |       | Chemotherapy                        |               |             |        |
|               | VIEW as F DI          |       | Dissection                          |               |             |        |
| Du            | 1                     |       | Deprivation                         |               |             |        |
| Ø             |                       |       | Endoscopy                           |               |             |        |
| Documents     | Signatures            |       | Euthanasia                          |               |             |        |
|               |                       |       | Fluid Collection (Other than blood) |               |             |        |
|               | <                     |       | Imaging Procedures                  |               |             |        |
| Save          | Share                 |       | Lumbar Puncture                     |               |             |        |
|               |                       |       | Measurment                          |               |             |        |
|               | $\checkmark$          |       | Physical exercise or activity       |               |             |        |
| Collaborators | Completeness<br>Check |       | Radiotherapy                        |               |             |        |
|               | CHOCK                 |       | Restraint                           |               |             |        |
|               |                       |       | Surgery: Recovery                   |               |             |        |
|               |                       |       | Surgery: Non-recovery               |               |             |        |
|               |                       |       | Other                               |               |             |        |
|               |                       |       | Injection                           |               |             |        |
|               |                       |       |                                     |               |             |        |

Please describe in detail the Humane Endpoints of the study:

**Complete all** 

Please provide all the relevant information regarding the humane endpoints of your study.

| Rese                 | arch Ethics            | S Applications Work Area Contacts Help - Beta Test Mode humane endpoints o                                                                                                    | of your |
|----------------------|------------------------|----------------------------------------------------------------------------------------------------|---------|
| Previous             | Next                   | Identify potential ill effects on the animals that may result in premature termination of the second second s | -       |
| <b>1</b><br>Navigate | View as PDF            | experiment                                                                                                    | i .     |
| Documents            | <b>D</b><br>Signatures | Describe specific predetermined physiological or behavioral signs that define the point at which an experimental animal's pain and/or distress is terminated, minimized or reduced by taking actions such as euthanizing the animal, terminating a painful procedure or giving treatment to relieve pain and/or distress                                                                                                    |         |
| E<br>Save            | Share                  | Please ensure that you read                                                                                                    |         |
| Collaborators        | Completeness<br>Check  | Thave read Annex O of SANS 10386:2008, Edition 1<br>Through the Annex O of SANS<br>10386:2008 as listed on the<br>REC:ACU website                                                                                                    |         |
|                      |                        | Previous page Next page                                                                                                    | ×       |

Please provide all information regarding the permits required for this research.

| Rese                 | earch Ethic           | s Applications Work Are              | a Contacts Help <del>-</del> | Beta Test Mode                                            | Ms B Thompson 👻          | ^<br>         |
|----------------------|-----------------------|--------------------------------------|------------------------------|-----------------------------------------------------------|--------------------------|---------------|
| Previous             | Next                  | Form                                 |                              |                                                           |                          | Version: Beta |
| <b>1</b><br>Navigate | View as PDF           | Project Title: My project animal stu | dies                         |                                                           |                          |               |
| 0<br>Documents       | Signatures            |                                      | pplications required for t   | his project. Also indicate the status of each application | . All issued permits can | 9             |
| L<br>Save            | <b>Share</b>          | be uploaded below.                   |                              |                                                           |                          |               |
| Collaborators        | Completeness<br>Check |                                      |                              |                                                           |                          |               |
|                      |                       | Issued Permits Upload Document       |                              | _                                                         |                          |               |
|                      |                       |                                      |                              | Upload all issued permits                                 |                          |               |
|                      |                       |                                      |                              | relevant to the research and<br>protocols                 |                          |               |
|                      |                       |                                      |                              |                                                           |                          |               |
|                      |                       |                                      |                              |                                                           |                          |               |

| $\leftarrow$ $\rightarrow$ C $$ applye             | thics.sun.ac.za/Project/Inde                                                                                                    | x/48516                                     |                                                                                        | 🖻 🖈 🗖 🌏 :                                        |
|----------------------------------------------------|----------------------------------------------------------------------------------------------------|---------------------------------------------|----------------------------------------------------------------------------------------|--------------------------------------------------|
| 1. Enter yo<br>superviso                           | our                                                                                                    | rk Area Contacts Help <del>-</del><br>Share | Beta Test Mode                                                                         | 2. Tick the boxes to<br>allow your supervisor to |
| email add                                          |                                                                                                    | Sharing a form enables others to vi         | ew/edit the same form depending on the leve                                            | read and make changes.                           |
| Share Conditioners<br>Chock<br>Refresh View as PDF | Section 2: Project, for<br>Section 3: Project Type<br>Section 4: Investigators<br>Section 6: Study Descri<br>Section 7: Animals Req<br>Section 8: Procedures<br>Section 9: Monitoring at |                                             | Read     Write     Submit     Share     Create all sub forms     Receive notifications | ian (SAVC Requirements)<br>eses Study Design     |
|                                                    | Section 9: Monitoring an<br>Section 10: Endpoints<br>Section 11: Drugs<br>Section 12: Permits<br>Section 14: Occupation<br>Declaration/Signature                                         | J                                           | Share Close                                                                            |                                                  |

### 4. Share your application with your supervisor

A notice will appear that your form has been shared successfully.

Your supervisor will now be able to login, read and share comments with you while you are working on your form as shown below.

| Rese                        | earch Ethic    | cs Applications Work Area Contacts Help - Beta Test Mode                                                         | logs in, it will appear in<br>their shared folder. |
|-----------------------------|----------------|----------------------------------------------------------------------------------------------------|----------------------------------------------------|
| Create Folder               | Delete Folder  | Work Area                                                                                                    |                                                    |
| 0                           | •              | Notifications Signatures Transfers Shared                                                                        |                                                    |
| FIOJOCI                     | Delete Project | 1 0 0 1                                                                                                    |                                                    |
| P P<br>Duplicate<br>Project | Move Project   | Projects                                                                                                    |                                                    |
| Transfer                    |                | Search Projects                                                                                                  |                                                    |
|                             |                | Project Title 🖕 Project ID 🕌 Owner 🔶 Date Created 🖕 Date Modified                                                | Transfer Status                                    |
|                             |                | > Biosha's Biosafety project         26494         Ms B Thompson         20/09/2022 09:59         20/09/2022 10: | 28                                                 |
|                             |                | Showing 1 to 1 of 1 entries<br>© Infonetica Ltd 2022 Version 2.6.6.2                                             | Previous Next                                      |
|                             |                | Terms and Conditions   Data Controller Privacy Policy   Data Processor Privacy Policy                            |                                                    |

|   | Tip: If you are working on your e-form and you want to stop and continue at a later  |
|---|--------------------------------------------------------------------------------------|
| - | stage, click on 'Save' button on the left panel to save e-form information. When you |
| Þ | are ready to work on the e-form again, login and click on the questions once again.  |

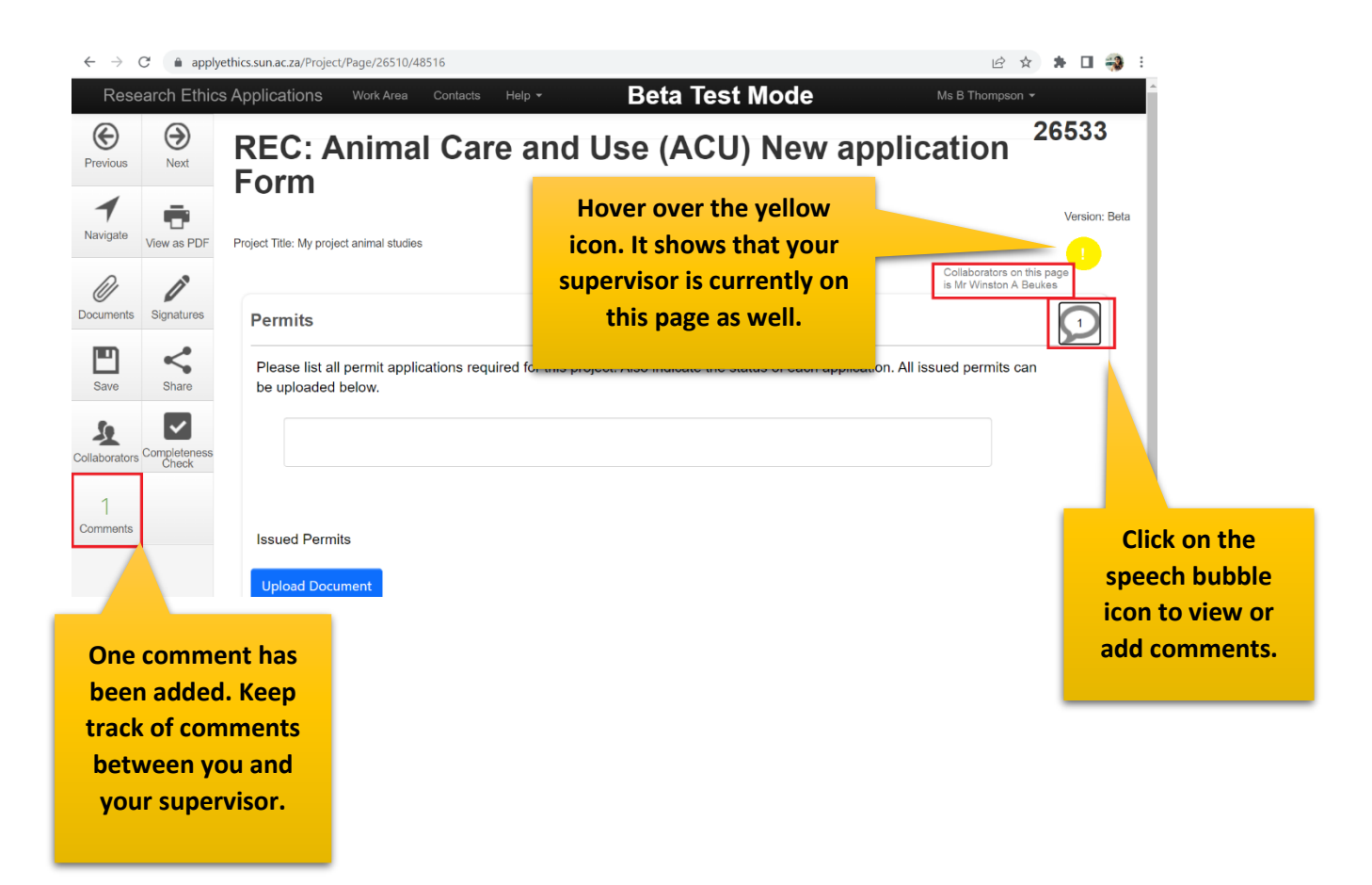

You can add comments for you supervisor to view while working through your application form.

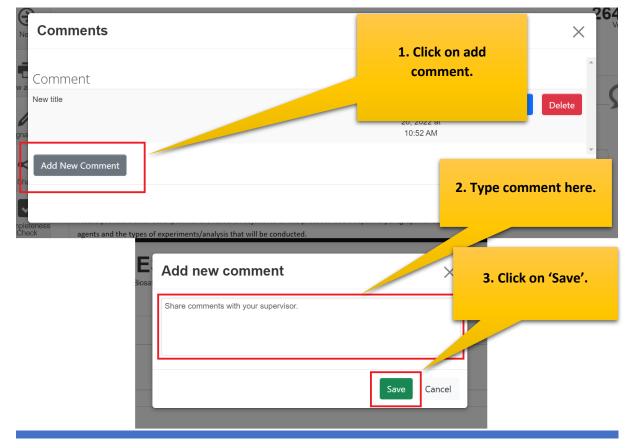

Keep track of comments made between you and your supervisor by clicking on the speech bubble or comments button in the action panel.

| Research                                 | Ethics Applications Work Area                                                                                                    | Contacts Help - Beta Test Mode                                                                                                   | Ms B Thompson 👻                |
|------------------------------------------|----------------------------------------------------------------------------------------------------|----------------------------------------------------------------------------------------------------|--------------------------------|
| Previous Ne                              |                                                                                                    | Care and Use (ACU) New a                                                                                                    | pplication <sup>26533</sup>    |
| Navigate View as                         | •                                                                                                    |                                                                                                    | Version: Beta                  |
| Documents Signa                          |                                                                                                    |                                                                                                    | 2                              |
| Save Sha                                 |                                                                                                    | tions required for this project. Also indicate the status of each appli                                                          |                                |
| Collaborators Comple                     |                                                                                                    |                                                                                                    |                                |
| 2<br>Comments                            | Issued Permits                                                                                                    |                                                                                                    |                                |
|                                          | Your comment ha                                                                                                    | IS                                                                                                    |                                |
|                                          | shared with you                                                                                                    |                                                                                                    |                                |
|                                          | supervisor.                                                                                                    |                                                                                                    |                                |
| <mark>Adding yo</mark><br>Research Ethio | ur supervisor's details ir                                                                                                    | ו the form:<br>Beta Test Mode אא B Thompson -                                                                                    | Click on 'Co-Investigators' to |
| Project Create Sub                       |                                                                                                    | lse (ACU) New application Form                                                                                                   | add your supervisor's details. |
| Comments Share                           | Section<br>Section 1: Declaration<br>Section 2: Project Information<br>Section 3: Project Type                                                    | Questions           Declaration by Principle Investigator (PI)           Project Information           Research or Teaching      |                                |
| Completeness<br>Check Refresh            | Section 4: Investigators<br>Section 5: Scientific Review and Related Ethics Review<br>Section 6: Study Description<br>Section 7: Animals Required | Primary Investigator         Coupervising Veterinarian (SAVC Requirements)           Scientific Review and Related Ethics Review |                                |
| View as PDF                              | Section 8: Procedures<br>Section 9: Monitoring and Transport<br>Section 10: Endpoints                                                             | Please select all relevant procedures Animal Monitoring (Animal Francost) Humane Endpoints Ültimate factor alte of the animals   |                                |
|                                          | Section 10: Endpoints<br>Section 11: Drugs<br>Section 12: Permits<br>Section 14: Occupational Health and Safety                                   | Furmane Endpoints Utilitate tate or me animals Druge to be used Permits Required Occupational Health and Safety                  |                                |
|                                          | Section 14. Occupational relatin and safety<br>Section 15: Additional Documents<br>Declaration/Signature                                          | Additional Documents Declaration/Signature                                                                                       |                                |
|                                          |                                                                                                    |                                                                                                    |                                |
|                                          |                                                                                                    |                                                                                                    |                                |
|                                          |                                                                                                    |                                                                                                    |                                |
|                                          |                                                                                                    |                                                                                                    |                                |
|                                          |                                                                                                    |                                                                                                    |                                |
|                                          |                                                                                                    |                                                                                                    |                                |
|                                          |                                                                                                    |                                                                                                    | Ļ                              |

| Rese          | arch Ethics Ap        | plications Work            | Area Contacts Help <del>-</del> | Beta Test Mode | Ms B Thompson 👻 |
|---------------|-----------------------|----------------------------|---------------------------------|----------------|-----------------|
| Previous      | Next                  | Title                      | First Name                      | Surname        |                 |
| 1             |                       | Mr                         | Winston                         | Beukes         |                 |
| Navigate      | View as PDF           | Organisation<br>Department | Geology                         |                |                 |
| Documents     | Signatures            | Faculty                    | Science                         |                |                 |
| E             | Share                 | SU Number                  |                                 |                |                 |
| 50            | ~                     | Qualification              |                                 |                |                 |
| Collaborators | Completeness<br>Check | Address                    |                                 |                |                 |
| Submit        | 2<br>Comments         | Oltra                      |                                 |                |                 |
|               |                       | City<br>County             |                                 |                |                 |

## 5. Sign and submit your application

Completing the declaration and signature on application form.

| Rese                 | earch Ethics | S Applications Work Area Contacts Help -               | Beta Test Mode                                               | Ms B Thompson 👻            |
|----------------------|--------------|--------------------------------------------------------|--------------------------------------------------------------|----------------------------|
| ណំ                   | 0            | Section                                                | Questions                                                    | 26533                      |
| Project              | Create Sub   | Section 1: Declaration                                 | Declaration by Principle Investigator (PI)                   |                            |
|                      | Form         | Section 2: Project Information                         | Project Information                                          |                            |
| 2                    | <            | Section 3: Project Type                                | Research or Teaching                                         |                            |
| View<br>Comments     | Share        | Section 4: Investigators                               | Primary Investigator Co-Investigators Supervising Veterinan  | Click on                   |
|                      |              | Section 5: Scientific Review and Related Ethics Review | Scientific Review and Related Ethics Review                  | 'Declaration/Signature' to |
| ~                    | 2            | Section 6: Study Description                           | Synopsis Potential benefits of this study Objectives/ Hypoth | sign forms.                |
| ompleteness<br>Check |              | Section 7: Animals Required                            | Animal Information Housing and Care                          | sign torms.                |
| _                    |              | Section 8: Procedures                                  | Please select all relevant procedures                        |                            |
|                      |              | Section 9: Monitoring and Transport                    | Animal Monitoring Animal transport                           |                            |
| iew as PDF           |              | Section 10: Endpoints                                  | Humane Endpoints Ultimate fate of the p                      |                            |
|                      |              | Section 11: Drugs                                      | Drugs to be used                                             |                            |
|                      |              | Section 12: Permits                                    | Permits Required                                             |                            |
|                      |              | Section 14: Occupational Health and Safety             | Occupational Health and Streety                              |                            |
|                      |              | Section 15: Additional Documents                       | Additional Documents                                         |                            |
|                      |              | Declaration/Signature                                  | Declaration/Signature                                        |                            |
|                      |              | © Infon                                                | etica Ltd 2022 Version 2.6.6.2                               |                            |
|                      |              | Terms and Conditions   Dat                             | a Controller Privacy Policy   Data Processor Privacy Policy  |                            |

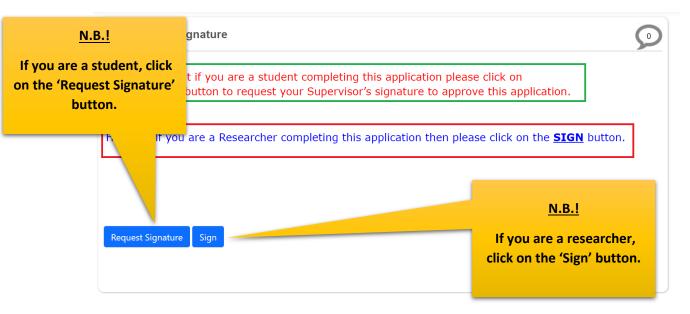

#### PLEASE NOTE:

| Prior Scientific Review Confirmation                                                                                                    | 9 |
|----------------------------------------------------------------------------------------------------|---|
| Every Application has to be supported by a declaration that it has undergone prior scientific review outside of the applicants respective Unit or Group.                                                                                   |   |
| PLEASE NOTE: IF A STUDENT - YOUR SUPERVISOR CANNOT SIGN THE SCIENTIFIC REVIEW. IT MUST BE AN<br>INDEPENDENT PERSON (HEAD OF THE DEPARTMENTAL SCIENTIFIC REVIEW COMMITTEE) CAPABLE OF<br>CONFIRMING THE SCIENTIFIC RIGOUR OF YOUR PROPOSAL. |   |
| Request Signature                                                                                                    |   |

| Completeness Check                                  | ×                                                                     |
|-----------------------------------------------------|-----------------------------------------------------------------------|
| Loading: Checking form is complete                  | The signature window will<br>open to see if your form is<br>complete. |
| a<br>Please note that if you are a student completi | Ciose                                                                 |

If your form is not complete, the system will alert you to this.

If you are a <u>student</u>, the following form will appear:

INFONETICA TRAINING MANUAL: NEW BIOSAFETY AND ENVIRONMENTAL ETHICS APPLICATION

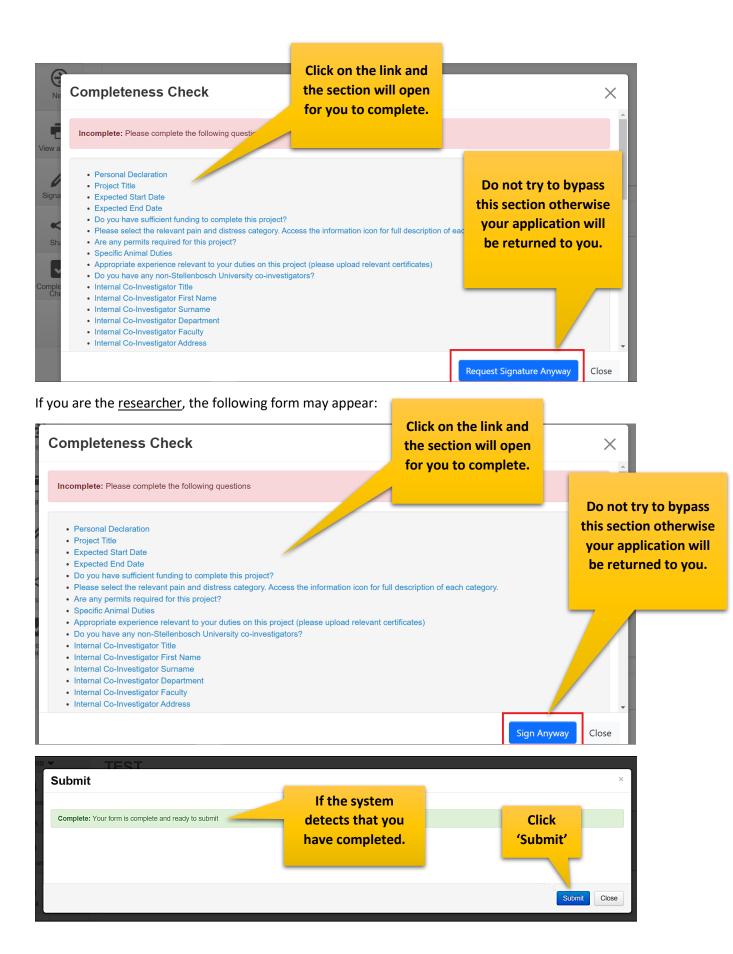

You will receive a successful message once submitting your application. You can track your application once it's been submitted.

| Research Ethics Appli                           | cations Home Contacts Help <del>-</del> | Click              | on Notifications.                     |                  | Miss A Applicant + |  |  |
|-------------------------------------------------|-----------------------------------------|--------------------|---------------------------------------|------------------|--------------------|--|--|
| Work Area ↓                                     | Work Area                               |                    |                                       |                  |                    |  |  |
| Home Notifications                              | General                                 |                    |                                       | _                |                    |  |  |
| Actions 🗸                                       | Notifications Signatures                | Transfers          | Shared                                |                  |                    |  |  |
| Create<br>Folder                                | 1 (                                     | 0 0                | 0                                     |                  |                    |  |  |
| Delete<br>Project Duplicate<br>Project Transfer | Projects                                |                    |                                       |                  |                    |  |  |
|                                                 | Search Projects                         |                    |                                       |                  |                    |  |  |
|                                                 |                                         | Project ID 🗸 Owner |                                       | Date Modified    | Transfer Status    |  |  |
|                                                 | Enter project title here                | 74 Miss A          | Applicant 18/05/2017 16:33            | 18/05/2017 17:46 | ]                  |  |  |
|                                                 |                                         |                    |                                       |                  |                    |  |  |
| Showing 1 to 2 of 2 entries                     |                                         |                    |                                       |                  | < Previous Next 🕨  |  |  |
|                                                 |                                         |                    | © Infonetica Ltd 2017 Version 8.7.0.0 |                  |                    |  |  |
|                                                 |                                         |                    | Terms and Conditions   Privacy Policy |                  |                    |  |  |

Your application has been submitted for further processing.

| <b>k</b> F | Research Eth  | ics Applie | cations F | Home Contact | s Help <del>-</del>    |                     |                          | Beta Test         | Mode                     | Miss   | A Applicant 👻 |
|------------|---------------|------------|-----------|--------------|------------------------|---------------------|--------------------------|-------------------|--------------------------|--------|---------------|
|            | Work Area 🖌   | ,          | Notif     | ications     |                        |                     |                          |                   |                          |        |               |
| Ħ          | 1             |            | Search    |              |                        |                     |                          |                   |                          |        |               |
| Home       | Notifications |            | Start     |              |                        | End                 |                          |                   |                          |        |               |
|            |               |            | Display   |              | anti-the securitized a |                     |                          | 100 notifications |                          |        |               |
|            |               |            |           | Search       | only the specified h   | umber of notificati | ons will show after sear | ning.             |                          |        |               |
|            |               |            |           | <u>è</u> é   | Message                |                     | 4                        | Attachment        | Project Short Title      | ≜ Time |               |
|            |               |            |           | ✓ P          | Application rece       | ived                |                          | None              | Enter project title here | 18/05  | /2017 🗶       |
|            |               |            | Back to V | Work Area    |                        |                     |                          |                   |                          |        |               |

#### 6. Changes requested

Login and click on your project list. Make the necessary changes, save and then click 'Submit' to resubmit you application.

| 7                    | . Crea              | ating a Sub                 | Form (i.                              | e., P <u>rogres</u>            | s Reports,       | Amendme                    | <u>nts)</u>       |
|----------------------|---------------------|-----------------------------|---------------------------------------|--------------------------------|------------------|----------------------------|-------------------|
| Res                  | earch Ethic         | s Applications Worl         | Area Contacts H                       | elp - Beta                     | Test Mode        | Ms B Thom                  | pson 🔻            |
| Create Folde         | r Delete Folder     | Work Are                    | ea                                    |                                |                  |                            |                   |
| Create<br>Project    | O<br>Delete Project | Notifications               | Signatures                            | Transfers                      |                  | lick on your<br>ect title. |                   |
| P 🔮                  | ÷                   | 0                           | C                                     | ) 0                            |                  |                            |                   |
| Duplicate<br>Project | Move Project        | Projects                    |                                       |                                | 1                |                            |                   |
| Transfer             |                     | Search Projects             |                                       |                                |                  |                            |                   |
|                      |                     | Project Title               | + Proj                                | ect ID 🖕 Owner                 | Date Created     | Date Modified 👙            | Transfer Status 👙 |
|                      |                     | > My project an             | imal studies 2653                     | 3 Ms B Thompson                | 22/09/2022 11:43 | 22/09/2022 13:54           |                   |
|                      |                     | > Biosha's Bios             | afety project 2649                    | 4 Ms B Thompsor                | 20/09/2022 09:59 | 21/09/2022 11:17           |                   |
|                      |                     | Showing 1 to 2 of 2 entries | a a a a a a a a a a a a a a a a a a a | Infonetica Ltd 2022 Version 2. | .6.6.2           |                            | Previous Next     |

#### Research Ethics Applications Work Area Contacts Help -**Beta Test Mode** Project Tree ណំ 0 26533 Project eate Sub Form My project animal studies REC: Animal Care and Use (ACU) New application Form \$ 2 View Comments are Action Required on Form Status **Review Reference** Date Modified ~ 22/09/2022 13:54 Not Submitted N/A Yes Completen Check Documents Signatures Collaborators Submissions Centre History Show Inactive Sections 2. Click 'Create Sub nimal Care and Use (ACU) New application Form Form'. Questions Declaration by Principle Investigator (PI) Project Information nformation Research or Teaching ogy

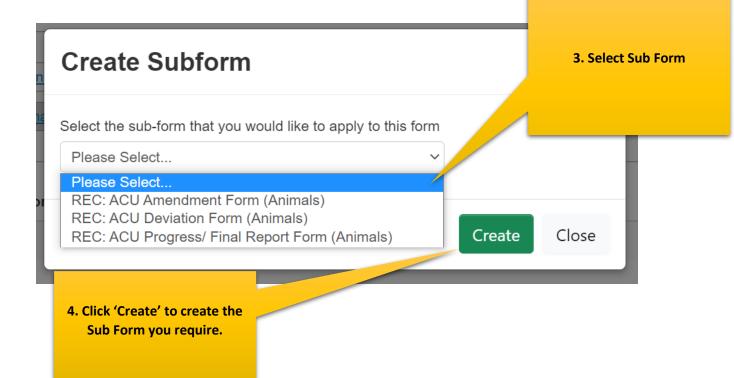

#### 8. Definitions of actions in panel display

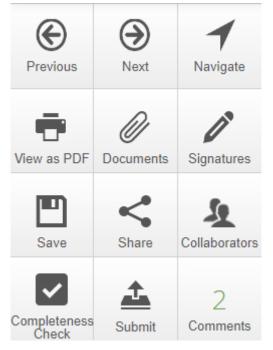

Previous: This button will take you to the previous page in your application.

**Next**: This button will take you to the next page in your application.

**Navigate**: This button will always take you to the beginning of your project where you will be able to view all sections/pages.

**Print**: This button allows you to print your application or save it in a PDF version.

**Documents**: This button will display all the documents saved in your application which you have uploaded.

Signatures: This button allows you to view any signatures that may have been requested.

**Save**: This button can be used before moving to the next page after completing a section or page or if you can't complete your form but wish you to come back to continue at a later stage, then save before logging out.

**Share**: This button allows you to share your project with your supervisor. Allowing them 'read' and 'write' access.

Collaborators: This button will allow you to view the collaborators.

**Completeness Check**: This button will run a check on you application to see what is still required.

**Submit**: This button is used once you have completed your application and your supervisor is happy to approve it.

#### 9. Definitions of Statuses

**Scheduled Full Review**: To be used by ethics admin staff only. The application needs to be reviewed by the full ethics committee and cannot be reviewed via expedited procedures.

**Scheduled Expedited Review**: To be used by ethics admin staff only. The applicant has requested an expedited review and no major risks are involved in the study, making it possible to review it via expedited procedures.

**Acknowledged**: This status is used for submissions other than new applications, i.e. serious adverse events, etc. These submissions are acknowledged by the committee/expedited review. This status is also used by the coordinator to acknowledge receipt of an application.

**Approved**: The proposal and all attachments can be approved, and no changes are required.

**Approved with stipulations**: The proposal can be approved, and the study can start, but the approval has stipulations attached to it, either in the form of very minor changes that do not need to come back to the committee, or the project cannot commence until additional approvals have been obtained (e.g. WCED or PGWC).

**Modifications required**: Significant changes need to be made to the research proposal prior to approval. The approval can either be finalized by the primary reviewer and Chairperson and need not go back to the full committee or in more serious cases, the proposal must be reviewed at the next committee meeting. This status can also be used for expedited review.

**Rejected/Disapproved**: The application for ethics approval is rejected completely due to noncompliance with minimum ethics considerations.

**Suspended**: The study has been suspended, for whatever reason, either by the committee or by the researcher. It could continue if circumstances change, with the approval of the ethics committee.

**Deferred**: The proposal is referred back to the primary investigator (PI) to rewrite and resubmit. This status is mostly used for proposals reviewed by full committee review.

**Terminated**: The study has been terminated permanently either by the REC, but more often by the sponsor or researcher.

**No Quorum**: To be used by ethics admin staff only. Not enough voting members were present at the meeting to reach a quorum; the proposal will have to be reviewed and ratified at a next meeting.

**Referred to convened REC**: A submission was reviewed via expedited procedures but after careful review, it is decided that it should rather be scheduled for a full committee review.

**Referred to other ethics committee**: To be used by ethics admin staff only. The application was submitted to the Health ethics office and should actually be reviewed by the REC: Humanities committee or vice versa.

**Expired**: To be used by ethics admin staff only. The approval or request for modifications has expired.